# Step-by-Step registration through "Register My Athlete"

www.registermyathlete.com

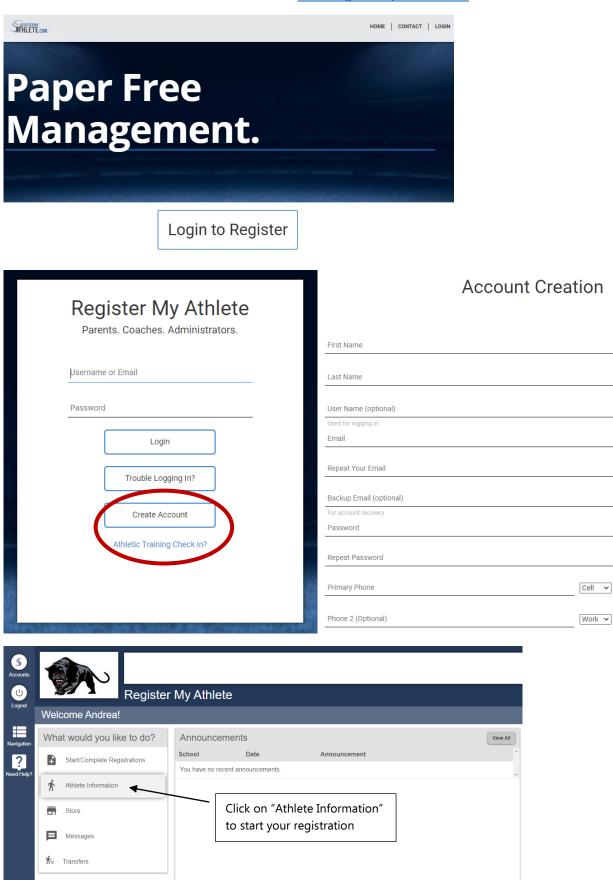

| Accounts<br>Logout | Caseer Mga School guides<br>Athlete Management<br>Back to Home |             |
|--------------------|----------------------------------------------------------------|-------------|
| Navigation         | New Athlete                                                    |             |
| Need Help?         | Click Here to Create a New Athlete                             | Click Here! |
|                    | Click an athlete's name to view their profile                  |             |

| Cancel | Add a New Athle                                                                         | ele                                     |                                           |
|--------|-----------------------------------------------------------------------------------------|-----------------------------------------|-------------------------------------------|
| n      | *Athlete's Full Legal Name (first middle last)<br>Payne T Panther                       | (As found on a legal document suc       | h as a birth certificate, passport, etc.) |
| ?      | Suffix (Jr., 3rd, etc)                                                                  |                                         |                                           |
|        | *Documentation<br>Other • (The document that has                                        | the full legal name)                    | Enter all fields with *asterisk           |
|        | *Date Of Birth 07/21/2003 MM/DD/YYYY                                                    |                                         | confirm before submitting. T              |
|        | *Athlete First Name<br>Payne                                                            |                                         | a very important part of the              |
|        | Athlete Middle Name<br>T                                                                |                                         | registration                              |
|        | *Athlete Last Name<br>Panther                                                           |                                         |                                           |
|        | *Gender<br>Male v                                                                       |                                         |                                           |
|        | *Physical Address<br>7655 S Higley Rd                                                   |                                         |                                           |
|        | *Home Phone<br>(480) 224-2411                                                           |                                         |                                           |
|        | Cell Phone                                                                              |                                         |                                           |
|        | Receive communication via text messages?<br>Yes   No                                    |                                         |                                           |
|        | Show phone on team contact list?<br>Yes   No                                            |                                         |                                           |
| 1      | Please search and select the primary school a Arizona                                   | at which this athlete will play sports. |                                           |
| ?      | Search again to the change school.<br>You selected: <b>Payne Junior High</b> in Queen C | ireek, AZ                               |                                           |
|        | *Grade<br>7<br>(For the 2010 2020 school year.)                                         | -                                       | ou are picking the correct                |
|        | *Year of high school graduation<br>2025 (YYYY)                                          | grade your student calendar year.       | will be in for the school                 |
|        | *Student ID<br>123456                                                                   | calchad year.                           |                                           |

| to Hole New Registration Non-that this information is unique to the school<br>Select a row to view a registration or team.                                           | where you are |                                                                                                 |             |
|----------------------------------------------------------------------------------------------------|---------------|-------------------------------------------------------------------------------------------------|-------------|
| Select a row to view a registration or team                                                                                                    |               | registering.                                                                                    |             |
|                                                                                                    |               |                                                                                                 |             |
| Registrations                                                                                                    | 2019-2020 🔻   | Teams                                                                                           | 2019-2020 🔹 |
| Payne has no registrations for the 2019-2020 year.                                                                                                    |               | Payne is on no teams for the 2019-2020 year.                                                    |             |
| Athlete Options                                                                                                    |               |                                                                                                 |             |
| Delete This Athlete                                                                                                    |               | Removing this athlete is only possible if the athlete has no registrations.                     |             |
| Fees Paid                                                                                                    |               | View a summary of fees paid for registrations                                                   |             |
| Eligibility                                                                                                    |               | View this athletes current academic eligibility.                                                |             |
| View Documents Signed                                                                                                    |               | Summary of the e-signatures given for this athlete.                                             |             |
| User Information                                                                                                    |               |                                                                                                 |             |
| Liser Information                                                                                                    | View          | this athletes current academic eligibility.                                                     |             |
|                                                                                                    |               | this athletes current academic eligibility.<br>mary of the e-signatures given for this athlete. |             |
| Eligibility                                                                                                    |               |                                                                                                 |             |
| Eligibility<br>View Documents Signed<br>Athlete Profile<br>Click on a subject to view/edit it Show All                                                               |               |                                                                                                 |             |
| Eligibility<br>View Documents Signed<br>Athlete Profile<br>Click on a subject to view/edit it Show All<br>User Information                                           |               | mary of the e-signatures given for this athlete:                                                |             |
| Eligibility<br>View Documents Signed<br>Athlete Profile<br>Click on a subject to viewledit it Show All<br>User Information<br>Athlete Summary                        |               | You will need to have this                                                                      |             |
| Eligibility<br>View Documents Signed<br>Athlete Profile<br>Click on a subject to view/edit it Show All<br>User Information<br>Athlete Summary<br>Medical Information |               | mary of the e-signatures given for this athlete:                                                |             |

| Accounts   | Casteel High School grades Media    | cal Information for Payne | S<br>Accounts<br>Logari<br>E | Cancel                     | e's Insurance Info<br>for a sport, if you do not have personal insurance please click here for information rega |
|------------|-------------------------------------|---------------------------|------------------------------|----------------------------|----------------------------------------------------------------------------------------------------|
|            | Back                                |                           | Navigation                   |                            |                                                                                                    |
|            | Doctor's Information                |                           | Need Help:                   | "Holder's First Name       | Mom                                                                                                    |
| Navigation | Doctor 3 miormation                 |                           | Need Help                    | *Holder's Last Name        | Panther                                                                                                    |
|            | Doctor's Name                       | ABC Doc in Box            |                              | 'Holder's Employer         | Acme Inc                                                                                                    |
| ?          | Doctor's Phone                      | (480) 224-2400            |                              | *Employer's Phone          | (480) 224-2400                                                                                                  |
| eed Help?  |                                     |                           |                              | "Insurance Company         | ABC123 Insurance Co                                                                                             |
|            | Do any of the following apply to Pa | ayne?                     |                              | *Insurance Group Number    | 9676                                                                                                    |
|            | Allergies                           | ○ Yes ● No                |                              | Insurance Member Number    |                                                                                                    |
|            | Asthma                              | Ves  No                   |                              | Insurance Policy Number    | 24681012                                                                                                    |
|            | Carry an Epi-pen                    | ○ Yes ◉ No                |                              | * Insurance Effective Date | 01/01/2020                                                                                                    |
|            | Carry an Epi-pen                    |                           |                              | Secondary Insurance        |                                                                                                    |
|            | Diabetes                            | ○ Yes ● No                |                              | Holder's First Name        |                                                                                                    |

|                 | Casteel High School grades | ardian Info      |
|-----------------|----------------------------|------------------|
|                 | Back                       |                  |
| Navigation      | Guardian 1<br>*First Name  | Mom              |
| ?<br>Need Help? | Middle Initial             |                  |
| needrap         | *Last Name                 | Panther          |
|                 | *Address                   | 7655 S Higley Rd |
|                 | *City                      | Queen Creek      |
|                 | *State                     | Arizona 🔻        |
|                 | *Zip                       | 85142            |
|                 | *Day Phone                 | (480) 224-2400   |

| ounts<br>cas<br>Back     |                                                                                                    |                                                                  | Click here<br>registering                                                                                          | to begin<br><sup>for <b>each sport.</b></sup>                                   | spor                                                                                                    |
|--------------------------|----------------------------------------------------------------------------------------------------|------------------------------------------------------------------|----------------------------------------------------------------------------------------------------|---------------------------------------------------------------------------------|----------------------------------------------------------------------------------------------------|
| gation                   | Registrations                                                                                         | - 3                                                              | 2019-2020 • Teams                                                                                                  |                                                                                 | 2019-2020 🔻                                                                                                    |
| Help?                    | Payne has no registrations for the                                                                    | e 2019-2020 year.                                                | Payne is on n                                                                                                    | no teams for the 2019-2020 year.                                                |                                                                                                    |
|                          | Athlete Options                                                                                       |                                                                  |                                                                                                    |                                                                                 |                                                                                                    |
|                          |                                                                                                    | Delete This Athlete<br>Fees Paid                                 |                                                                                                    | s athlete is only possible if the athlete<br>ary of fees paid for registrations | Payne will not utilize these                                                                                                   |
|                          |                                                                                                    | Eligibility                                                      | View this athle                                                                                                    | etes current academic eligibility.                                              | functions thru RMA.                                                                                                    |
|                          |                                                                                                    | View Documents Signed                                            | Summary of th                                                                                                    | he e-signatures given for this athlete                                          |                                                                                                    |
|                          | Athlete Profile<br>Click on a subject to view/edit i                                                  | t Show All                                                       |                                                                                                    |                                                                                 |                                                                                                    |
| Back to Ho               |                                                                                                    | ion Checklist                                                    |                                                                                                    |                                                                                 | 2                                                                                                    |
|                          | Registration Started                                                                                  | Athlete Information                                              | Pre Registration                                                                                                   | Special Offers                                                                  | Registration Checklist                                                                                                    |
|                          | on each box to complete th<br>find the requirements for you                                           |                                                                  | Registratio                                                                                                    | on Summary                                                                      |                                                                                                    |
|                          | Select School                                                                                         |                                                                  | Status                                                                                                    | Not Started                                                                     | 1                                                                                                    |
|                          |                                                                                                    |                                                                  | City                                                                                                    |                                                                                 |                                                                                                    |
|                          | h                                                                                                    | westion                                                          | Athlete                                                                                                    | •                                                                               |                                                                                                    |
|                          | Answer each c<br>in pink.                                                                             |                                                                  | Year                                                                                                    | -                                                                               |                                                                                                    |
|                          | III pirma                                                                                             |                                                                  | Sport                                                                                                    | •                                                                               |                                                                                                    |
|                          |                                                                                                    |                                                                  | Key                                                                                                    |                                                                                 |                                                                                                    |
| Payne<br>Back to Ho      |                                                                                                    | tion Checklint<br>Registration<br>Please selec                   | I Checklist<br>It the school where you would like to registe<br>Casteel High School grades 9-12<br>Queen Creek, AZ | ×                                                                               |                                                                                                    |
| Help us                  | Registration Started<br>on each box to complete t<br>s find the requirements for you<br>Select School | Athlete Inform<br>he required tas<br>ur registration:<br>Arizona | Payne Junior High Queen Creek,<br>AZ<br>tead select a state and search a new schoo<br>v<br>dd a different school   | sp<br>A Summ                                                                    | For this <b>example</b> , we have<br>multiple students in our family<br>that attend different schools!<br>Pick the right one © |
| Junior High              | Registration Che                                                                                      | ecklist                                                          |                                                                                                    |                                                                                 |                                                                                                    |
| me Go to                 | Started Registrations                                                                                 |                                                                  |                                                                                                    |                                                                                 |                                                                                                    |
| Registration             |                                                                                                    | Collin Payne Panther                                             | x spectrum twill be registering                                                                                    | cial Offers                                                                     | Pick the student                                                                                                    |
|                          | ox to complete the require<br>equirements for your registration                                       | Isabelle                                                         | Use Selected Athlete                                                                                               | ary                                                                             | that attends Payne                                                                                                    |
|                          | hool                                                                                                  |                                                                  | -OR-<br>Add New Athlete                                                                                            | Payne Junior High                                                               |                                                                                                    |
| Select Sch               |                                                                                                    |                                                                  |                                                                                                    |                                                                                 |                                                                                                    |
| Select Scr<br>Select Ath | nlete                                                                                                 |                                                                  | Cancel                                                                                                    | Queen Creek, AZ<br>Payne Panther                                                |                                                                                                    |

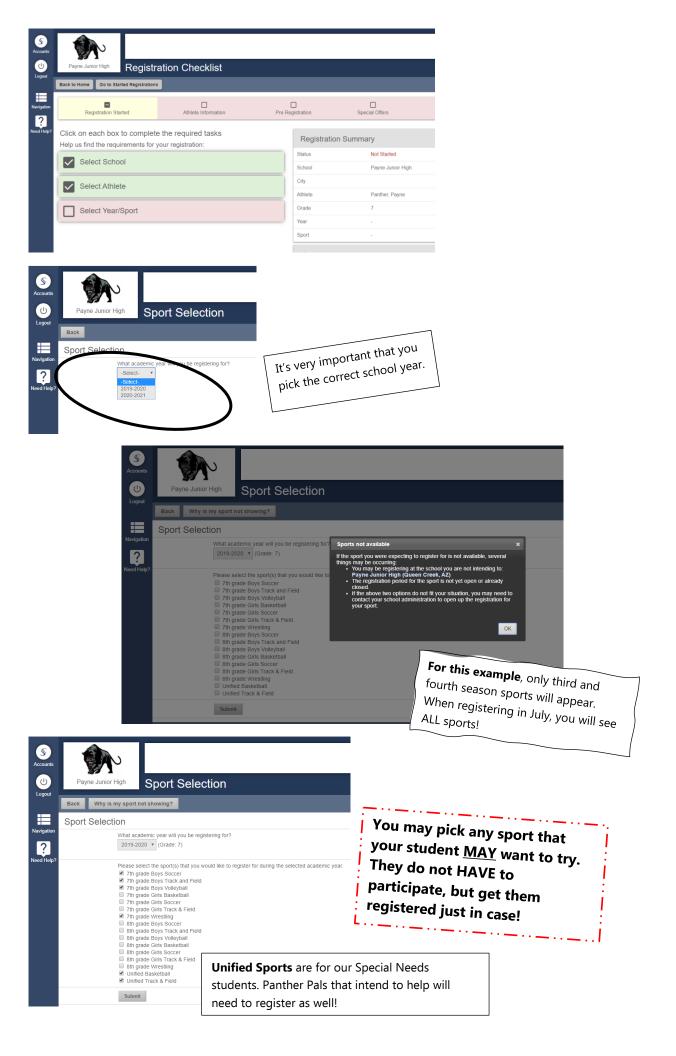

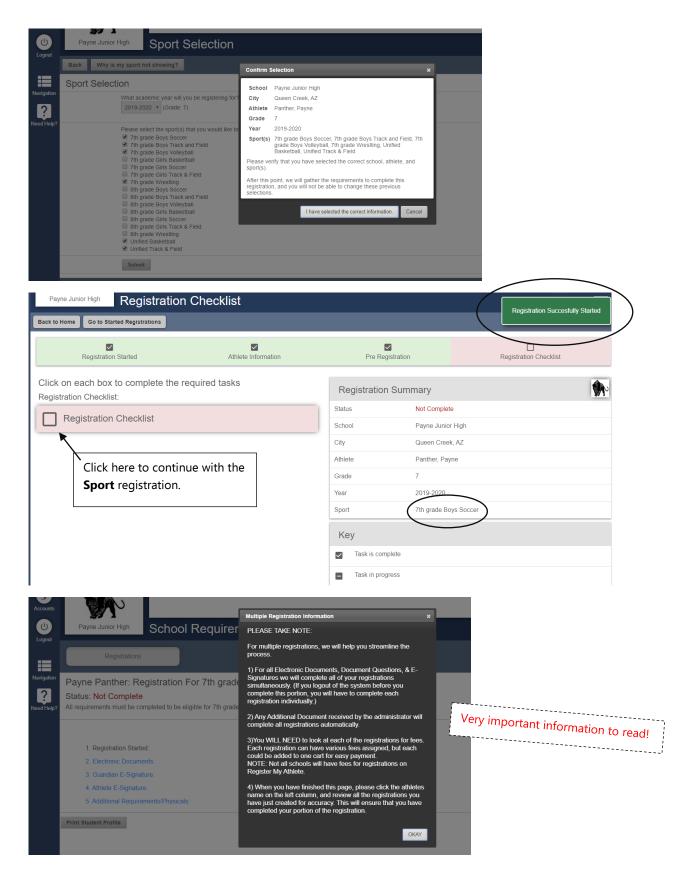

| Payne Junior High School Requirements                                                                                                    |                                           |
|----------------------------------------------------------------------------------------------------|-------------------------------------------|
| Registrations                                                                                                    |                                           |
| Payne Panther: Registration For 7th grade Boys Soccer ~ Grade 7 (                                                                                                    | 2019-2020)                                |
| Status: Not Complete<br>All requirements must be empleted to be eligible for 7th grade Boys Soccer                                                                         | 2019-2020)<br>ation Checklist             |
| Status: Not Complete<br>All requirements must be empleted to be eligible for 7th grade Boys Soccer                                                                         | ation Checklist                           |
| Statue: Not Complete<br>All requirements must be entipleted to be eligible for 7th grade Boys Soccer<br>Your Registr                                                       | ation Checklist                           |
| Statut: Not Complete<br>All requirements must be engible for 7th grade Boys Soccer<br>Your Registr<br>1. Registration Started:                                             |                                           |
| Statut: Not Complete<br>All requirements must be empleted to be eligible for 7th grade Boys Soccer<br>Your Registr<br>1. Registration Started:<br>2. Electronic Documents: | ation Checklist<br>2020/01/1<br>Incomplet |

## Print Student Profile

#### 2. Electronic Documents

For each document displayed, you will need to click on the "Read Document" button. After you have read through the document, you will see an "I agree" check-box appe

For each document displayed, you will need to click on the second document displayed, you will need to click on the second document document docume Scroll down to view and read \$ ocument, you will see an "I agree" check-box appear on this page. Click on the checkeach requirement and check (U) Logout Read Date Completed Agree Name agree. Prescription Opioid Risks Read Document 1/17/2020 I Agree -----Sudden Cardiac Arrest Information Read Document I Agree 1/17/2020 vigatio Heat Illness Prevention Read Document I Agree 1/17/2020 ? East Valley Conference Information I Agree Not Complete Read Document CUSD Risk Management, Bullying/Hazing Awareness Videos Read Document Not Complete Summer Time Program Waiver Form Read Document Not Complete CUSD Concussion Management Policy JJIB-Interscholastic Sports Read Document Not Complete Implied/Legal Consent and Hazing (JICFA) and Harassment (JIFCB) Policies Not Complete Read Document CUSD Code of Conduct for Athletes and Parents Not Complete Read Document Guidelines for Team Try-Outs and Sportsmanship Read Document Not Complete CDC Concussion Fact Sheet Read Document Not Complete **Document Questions** Student Health Insurance is required for a student to participate in athletic activities. Please copy and paste this link to access information regarding the school Insurance K&K Insurance plan: https://www.cusd80.com/Page/34840 I Agree 

| \$           | CDC Concussion                                          | r Fact Sheet                                                                                                    | Read Document                                                                  | ✓ I Agr                              |    | 1/17/2020 |  |
|--------------|---------------------------------------------------------|----------------------------------------------------------------------------------------------------|--------------------------------------------------------------------------------|--------------------------------------|----|-----------|--|
| ounts        |                                                         | Document Questions                                                                                                    |                                                                                |                                      |    |           |  |
| ل)<br>eqout  | Student Health<br>Insurance                             | Health Insurance is required for a student to participate in athletic activities. Please copy and paste this link to acce<br>K&K Insurance plan: https://www.cusd80.com/Page/34840                                                                                                    | ss information regarding the school                                            | I Agr                                | ee |           |  |
|              |                                                         | I have Private Insurance                                                                                                    |                                                                                | ● Yes<br>● No                        |    |           |  |
| gation       |                                                         | I purchased School Insurance                                                                                                    |                                                                                | <ul><li>O Yes</li><li>● No</li></ul> |    | /         |  |
| ?<br>d Help? | East Valley<br>Conference<br>Academic<br>Requirements:: | Grade checks will be run every Thursday • Throughout the first 4 weeks, grade checks will be utilized for informatic<br>will not be affected • Progress reports will be utilized as the eligibility grade check. Any student-athlete with an F w<br>Some sites may have additional academic requirements • Any student deemed ineligible must sit out a minimum o<br>are improved to passing, the student will be immediately eligible for competition • After each Progress Report, grad<br>for eligibility purposes. Please contact your site Athletic Director for more information. | ill be ineligible for competition. □<br>f 1 competition. When failing grade(s) | ✓ I Agr                              | 88 | /         |  |

| Accounts | 3. Guardian E-Signature     ✓ I am the parent or legal guardian of this athlete, and I fully accept and agree to the terms     participation as outlined in the registration documents and corresponding questions.     Type your full name (Mom Panther) to e-sign:     Mom Panther     NOTE: E-signature must match a guardian's name     5. Additional Requirements/Physicals Please Click Here to go to a page that explains the Chandler Unified School District Tax Cr |              | 4. Student E-Signature | E-Sign        | the box, type your full<br>nd Click E-Sign |
|----------|----------------------------------------------------------------------------------------------------|--------------|------------------------|---------------|--------------------------------------------|
|          | Name                                                                                                    | Status       | Actions                | Admin Options |                                            |
|          | AIA Pre-Participation Evaluation AIA 15.7A                                                                                                    | Not Complete |                        | <u>±</u>      |                                            |
|          | AIA Pre-Participation Exam AIA 15.7B                                                                                                    | Not Complete | E3 ±                   | <b>±</b>      | -                                          |
|          | 2019-2020 AIA Consent to Treat                                                                                                    | Not Complete | E ±                    | ± 📀           | -                                          |
|          | Mild TBI Information AIA 15.7 C Form                                                                                                    | Not Complete |                        | <b>±</b>      | -                                          |

 $^{*}$ For the 2021-22 School year, all AIA Physical packets must be dated after March 1, 2021 AND be on the AIA 2021-22 forms (USE THE **PHYSICAL PACKET BELOW!)**\*

- 1. Athletic clearance packets are uploaded electronically at "Register My Athlete". All forms you need to clear your student can be viewed, signed electronically, and the additional required forms (AIA physical forms, consent to treat, concussion forms, COVID waiver) can be uploaded to your account via .pdf We can NOT accept the hard copy of the packet!
- 2. You must submit all documents electronically PRIOR to the first day of tryouts for your chosen sport. You will be able to register for EACH sport they are interested in playing as part of the registration process. Pick any and all sports that you think your student will be interested in! 3. Please make sure you are selecting the correct grade for the specified school year.
- 4. If you've already registered your student for a sport but they now want to try another one during the current school year, CLICK HERE to learn how to Register for a New Sport.

You should print and take the following forms to your Physician and then go to Register My Athlete to start a new registration. You must register for each sport that your student is interested in!

2021-22 AIA 15.7 A, B, C and D Physical Packet 🚺 (7 pages total)

There is only 1 link for you to upload these 7 forms into RMA... they will be rejected if this is not complete! \*\*\*\*\*\*

\*\* UPDATE FROM RMA: their system will not allow 7 pages to be uploaded under a single link if it's a .jpg file.

Please try to use a scanner app ("Notes" for Apple phones and "Google Drive" for Androids) \*\* \*\*\*\*\*\*

1-22 Physical forms 15 7a-d pdf 100% : 1 AIA ARIZONA INTERSCHOLASTIC ASSOCIATION 7007 N. 18TH ST., PHOENIX, ARIZONA 850205552 NextGare of the Arizona Interscho-lastic Association 2021-22 ANNUAL PREPARTICIPATION PHYSICAL EVALUATION am Date nt or aud ould fill out this fo In case of emergency contact lome Address: Relationship: Date of Birth: Phone (Home Age: \_\_ Gender hone (Work): Grade Phone (Cell): School port(s) Relationship Personal Physician hone (Home Hospital Preference hone (Work): Explain "Yes" answers on the following page. Circle questions you don't know the answers to Phone (Cell): 1) Has a doctor ever denied or restricted your participation in sports for any reason? 

Prefill before going to physician. Dr. must sign page 4 (form 15.7A) and 15.7B. We highly recommend using our AIA forms

You can download the 7

from RMA OR from our

website.

pages of the physical packet

| Accounts                           | Payne Junior High                                          | Upload Document                                                                   |                                                                                                    | upload ALL 7 |
|------------------------------------|------------------------------------------------------------|-----------------------------------------------------------------------------------|----------------------------------------------------------------------------------------------------|--------------|
| Logout<br>Navigation<br>Need Help? | Cancel<br>Upload: AIA Pre<br>Select "Choose File" to uploa | ad a your form.<br>pload for this requirement, you can select "Add Another File". | (note: 15.7A is 4 pages)<br>Starting with the 21-22 season, there will be ONE link to<br>pages!!                                                        |              |
|                                    | Choose                                                     | size 32 megabytes) 2 File No file chosen Add Another File pload(s)                | Click on <u>Choose File</u> . Find your .pdf files on<br>your hard drive, select and click on <u>Save</u><br><u>Upload</u> . jpg and png will not work! |              |

| <b>37</b> 1                                                                                                    | Multiple Registration Information ×                                                                                                    |                                                                                                    |
|----------------------------------------------------------------------------------------------------|----------------------------------------------------------------------------------------------------|----------------------------------------------------------------------------------------------------|
| Payne Junior High School Requirer                                                                                                    | PLEASE TAKE NOTE:                                                                                                    |                                                                                                    |
| Registrations                                                                                                    | For multiple registrations, we will help you streamline the process.                                                                                                    |                                                                                                    |
| Payne Panther: Registration For 7th grade<br>Status: Not Complete<br>All requirements must be completed to be eligible for 7th grade    | <ol> <li>For all Electronic Documents, Document Questions, &amp; E-<br/>Signatures we will complete all of your registrations<br/>simultaneously (if you logout of the system before you<br/>complete this portion, you will have to complete each<br/>registration individually)</li> <li>2) Any Additional Document received by the administrator will<br/>complete all registrations automatically.</li> </ol>                                                                                                    | You will only upload these forms once! They<br>will be copied to all other sports that were<br>selected! |
| Registration Started:     Electronic Documents     Guardian E-Signature:     Athlete E-Signature     Additional Requirements/Physicals: | 3)You WILL NEED to look at each of the registrations for fees.<br>Each registration can have various fees assigned, but each<br>could be added to one cart for easy payment.<br>NOTE: Not all schools will have fees for registrations on<br>Register My Athele.<br>4) When you have finished this page, please click the athletes<br>name on the left column, and review all the registrations you<br>have just created for accuracy. This will ensure that you have<br>completed your portion of the registrations. | 2020/01/17<br>Complete<br>Incomplete<br>Incomplete<br>Incomplete                                         |
| Print Student Profile                                                                                                    | OKAY                                                                                                    | You will be required to E-Sign for each sport!                                                           |

## 3. Guardian E-Signature

I am the parent or legal guardian of this athlete, and I fully accept and agree to the terms of participation as outlined in the registration documents and corresponding questions.

#### Type your full name (Mom Panther) to e-sign:

Mom Panther

E-Sign

NOTE: E-signature must match a guardian's name

## 4. Student E-Signature

 $\ensuremath{\mathbb{Z}}$  As an athlete, I fully accept and agree to the terms of documents.

### Type your full name (Payne T Panther) to e-sign: Payne T Panther

NOTE: E-signature must match athlete's legal name

|                                   | Parent/Guardian                                                                                                 | Student                                                            |                                               |                            |
|-----------------------------------|----------------------------------------------------------------------------------------------------|--------------------------------------------------------------------|-----------------------------------------------|----------------------------|
|                                   | f this athlete, and I fully accept and agree to the terms of<br>stration documents and corresponding questions. | As an athlete, I fully accept and agree to the terms of documents. | participation as outlined in the registration |                            |
| The parent/legal guardian will pl |                                                                                                    | The student will please e-sign to this agreement.                  | Once you have u                               | ploaded all the forms, the |
| Date Signed: 11 Jul 2021          |                                                                                                    | Date Signed: 11 Jul 2021                                           | school admin wil<br>reject each form.         | l review and approve or    |
| Clear E-Signs                     |                                                                                                    |                                                                    |                                               |                            |
| Physical Documents                | 3                                                                                                    |                                                                    | In Progress                                   |                            |
|                                   | AIA Form 15.7A-D Annual Preparticip                                                                             | pation Physical Evaluation                                         | Complete                                      |                            |
| Status                            | Duration                                                                                                    |                                                                    | Admin Options                                 |                            |
| Document Approved                 | Valid for 2021-2022 academic ye                                                                                 | ear. (Issued: 03 May 2021)                                         | Admin Options 👻                               |                            |
| Last Action Taken                 |                                                                                                    |                                                                    | View Full History                             |                            |
| Document Upload Approved          | Gapen, Andrea (03 May 2021)                                                                                     |                                                                    |                                               |                            |

|                               | Me Junior High Appro               | ove/Reject User Up                                        | loaded Document                                                                  |                                                                                           | C                                                                                              |                                                                                 |
|-------------------------------|------------------------------------|-----------------------------------------------------------|----------------------------------------------------------------------------------|-------------------------------------------------------------------------------------------|------------------------------------------------------------------------------------------------|---------------------------------------------------------------------------------|
| Cancel                        |                                    |                                                           |                                                                                  |                                                                                           |                                                                                                |                                                                                 |
|                               | Pre-Partic pation                  |                                                           | Brugada Syndrome                                                                 | Explain "Yes" Answer                                                                      | s Here                                                                                         |                                                                                 |
|                               | No signatures                      |                                                           | I hereby state that, to the b                                                    | est of my knowledge, my answers to all of the                                             | above questions are complete and correct. Further-                                             |                                                                                 |
| Exp                           | Reject                             | 1                                                         | more, I acknowledge and u<br>in response to the above qu<br>Signature of Athlete | Signature of Parent/Guar                                                                  | I have not given truthful and accorate momanon dian Date                                       |                                                                                 |
|                               | nformation for Approving Docu      |                                                           | Signature of MD/DO/ND/NM<br>FORM 15.7-A 07/01/20                                 | MD/NP/PA-C/CCSP Date D18 NextCare is the preferred partner of the AIA. It is not required | you visit NextCare locations for your healthcare needs. 3                                      |                                                                                 |
| Sport Na<br>Season:           | ame:                               | 7th grade Boys Soccer<br>Spring 2019-2020                 |                                                                                  |                                                                                           |                                                                                                |                                                                                 |
| Season                        | Start Date:                        | 12/19/2019                                                |                                                                                  |                                                                                           |                                                                                                |                                                                                 |
|                               |                                    |                                                           |                                                                                  |                                                                                           | As an example                                                                                  |                                                                                 |
|                               | Pay Pay                            | /ne Junior High Atl                                       | nlete Registration                                                               |                                                                                           | As an example, the<br>without signatures. I<br>below for the email to<br>automatically sent to | form was uploaded<br><sup>it</sup> will be rejected. See<br>hat will be<br>You! |
| Gree                          | etings,                            |                                                           |                                                                                  |                                                                                           |                                                                                                |                                                                                 |
| The                           | document AIA Pre                   |                                                           |                                                                                  | was uploaded for Pay<br>it again from Payne's                                             |                                                                                                |                                                                                 |
| Note                          | s from the adminis                 | strator are as follows:                                   |                                                                                  |                                                                                           |                                                                                                |                                                                                 |
| No s                          | ignatures                          |                                                           |                                                                                  |                                                                                           |                                                                                                |                                                                                 |
|                               | $\frown$                           |                                                           |                                                                                  |                                                                                           |                                                                                                |                                                                                 |
| 7th                           | grade Boys Soccer<br>Payne Panther | 7th grade Boys Track<br>and Field<br><u>Payne Panther</u> | 7th grade Boys<br>Volleyball<br><u>Payne Panther</u>                             | 7th grade Wrestlin<br>Payne Panther                                                       | g                                                                                              |                                                                                 |
|                               | Payne Junior High<br>Not Complete  | Payne Junior High<br>Not Complete                         | Payne Junior High<br>Not Complete                                                | Payne Junior High<br>Not Complete                                                         |                                                                                                |                                                                                 |
|                               |                                    |                                                           |                                                                                  | _                                                                                         | These 6 boxes show wh                                                                          |                                                                                 |
| U                             | Inified Basketball                 | Unified Track & Field                                     |                                                                                  |                                                                                           | selected and the status<br>click on 7 <sup>th</sup> Boys Soccer                                |                                                                                 |
|                               | Payne Panther                      | Payne Panther                                             | 1                                                                                |                                                                                           | upload again with corre                                                                        |                                                                                 |
|                               | Payne Junior High<br>Not Complete  | Payne Junior High<br>Not Complete                         |                                                                                  |                                                                                           | this example)                                                                                  |                                                                                 |
| Accounts                      |                                    | Registration Check                                        | list                                                                             |                                                                                           |                                                                                                |                                                                                 |
| Navigation<br>?<br>Need Help? | Registration S                     | Started                                                   | Athlete Information                                                              | Pre Registration                                                                          | Registration Checklist                                                                         |                                                                                 |
| Need Help?                    |                                    | o complete the required ta                                | isks                                                                             | Registration Summary                                                                      |                                                                                                |                                                                                 |
|                               | Registration Checklist:            |                                                           |                                                                                  | Status Not Co                                                                             | mplete                                                                                         |                                                                                 |
|                               | Registration C                     | Checklist                                                 |                                                                                  | School Payne                                                                              | Junior High                                                                                    | -                                                                               |
|                               |                                    |                                                           |                                                                                  | City Queen                                                                                | Creek, AZ This was "I                                                                          | Rejected" because there was                                                     |
|                               |                                    |                                                           |                                                                                  | Athlete Panthe<br>Grade 7                                                                 | no signatu                                                                                     | res on 15.7A!                                                                   |
|                               |                                    |                                                           |                                                                                  | Year 2019-2                                                                               | 020                                                                                            |                                                                                 |
|                               |                                    |                                                           |                                                                                  | Sport 7th gra                                                                             | de Boys Soccer                                                                                 |                                                                                 |
|                               |                                    |                                                           |                                                                                  | Кеу                                                                                       |                                                                                                | _                                                                               |

| vgation<br>?<br>Ad Help?<br>Payne Par<br>Payne Junior<br>Complet                                                                | s Soccer<br><u>ther</u><br>High<br>e                                                                                                    | and Field       Payne Panther       Payne Junior High               |                     | e Boys<br>pall<br>anther<br>or High<br>plete | 7th grade Wrestlin<br><u>Payne Panther</u><br>Payne Junior High<br>Not Complete |                                                            | aded, the schoo | ed, the school |  |
|----------------------------------------------------------------------------------------------------|----------------------------------------------------------------------------------------------------|---------------------------------------------------------------------|---------------------|----------------------------------------------|---------------------------------------------------------------------------------|------------------------------------------------------------|-----------------|----------------|--|
| Payne Par<br>Payne Junior                                                                                                    | Unified Basketball     Unified Track & Field       Payne Panther     Payne Panther       Payne Junior High     Payne Junior High       Not Complete     Not Complete |                                                                     |                     |                                              | I Admin                                                                         | Once the form is uplo<br>Admin will approve!<br>"Complete" |                 |                |  |
| Registrations 'ayne Panther: Registrations tatus: Not Complete                                                                  | ation For 7th grad                                                                                                    | de Boys Track and Field -                                           | - Grade 7 (2019     | -2020)                                       |                                                                                 |                                                            |                 |                |  |
| I requirements must be complete                                                                                                 | d to be eligible <u>for 7th gra</u>                                                                                                    | de Boys Track and Field                                             |                     |                                              |                                                                                 | -4                                                         |                 |                |  |
| Registration Started:     Electronic Documents:     Guardian E-Signature:     Athlete E-Signature:     Additional Requirements/ | Physicals:                                                                                                    | Your Regis                                                          | stration Check      | dist                                         | 2020/01/17<br>Incomplete<br>Incomplete<br>Complete                              | you will <b>O</b><br>box to agr                            | oncussion po    | check the      |  |
| mmer Time Program Waive                                                                                                    | e Form                                                                                                    |                                                                     |                     |                                              | Read                                                                            | Document                                                   | ✓ I Agree       | 01/17/2020     |  |
| ISD Concussion Managem                                                                                                    |                                                                                                    | cholastic Sports                                                    |                     |                                              |                                                                                 | Document                                                   | . Mgroo         | Not Complete   |  |
| blied/Legal Consent and Ha                                                                                                    | azing (JICFA) and Ha                                                                                                    | rassment (JIFCB) Policies                                           |                     |                                              | Read I                                                                          | Document                                                   | ✓ I Agree       | 01/17/2020     |  |
| I am the parent or legal g<br>participation as outlined in the<br>Mom Panther<br>Successful signature                           | uardian of this athlete                                                                                                    | , and I fully accept and agree to<br>ents and corresponding questio | the terms of<br>ns. | docume                                       | athlete, I fully accept and nts.<br>T Panther<br>sful signature                 | agree to the terms of pa                                   | E-Sign          | th             |  |
| Payne Junior High                                                                                                    | egistration Cf                                                                                                    | necklist                                                            | _                   | _                                            | _                                                                               | 9                                                          |                 |                |  |
| Registration Starte                                                                                                    | ed                                                                                                    | Athlete Information                                                 | P                   | re Registration                              | Regist                                                                          | ration Checklist                                           |                 |                |  |
| Click on each box to co<br>Registration Checklist:                                                                              | omplete the requi                                                                                                    | red tasks                                                           | Registra            | ation Summary                                |                                                                                 |                                                            |                 |                |  |
| Registration Checklist.                                                                                                    | ecklist                                                                                                    |                                                                     | Status              | Completed<br>Print Certif                    | On 01/17/2020<br>icate of Completion                                            |                                                            |                 |                |  |
|                                                                                                    |                                                                                                    |                                                                     | School              | Payne Jun                                    |                                                                                 |                                                            |                 |                |  |
|                                                                                                    |                                                                                                    |                                                                     | City Athlete        | Queen Cre<br>Panther, P                      |                                                                                 |                                                            |                 |                |  |
| Track is now<br>to print the                                                                                                    |                                                                                                    | , but you <b>DO NG</b>                                              | <b>DT</b> have      | 7<br>2019-2020<br>7th grade                  | Boys Track and Field                                                            |                                                            |                 |                |  |
|                                                                                                    |                                                                                                    | ple of the email<br>registrations                                   | you will            |                                              |                                                                                 |                                                            |                 |                |  |

## Athlete Registration Notification

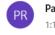

To: 💼

Payne Junior High Athlete Registration <do-not-reply@registermyathlete.com> 1:16 PM

[CAUTION]: This email originated from outside of CUSD80.

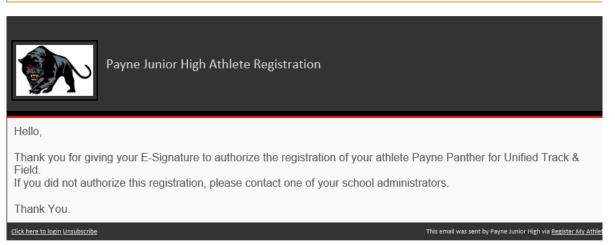

Athlete Summary screen – Shows WHICH sport is complete and ready for your student to try out and/or participate.

-7

| <sup>yne Junior High</sup> Payne T Panther's Profile                                                  |              |                                              |  |  |  |  |  |
|----------------------------------------------------------------------------------------------------|--------------|----------------------------------------------|--|--|--|--|--|
| o Home New Registration Note that this information is unique to the school where you are registering. |              |                                              |  |  |  |  |  |
| Select a row to view a registration or team.                                                          |              |                                              |  |  |  |  |  |
| Registrations                                                                                         | 2019-2020 🔻  | Teams                                        |  |  |  |  |  |
| 7th grade Boys Soccer                                                                                 | Complete     | Payne is on no teams for the 2019-2020 year. |  |  |  |  |  |
| 7th grade Boys Track and Field                                                                        | Complete     |                                              |  |  |  |  |  |
| 7th grade Boys Volleyball                                                                             | Complete     |                                              |  |  |  |  |  |
| 7th grade Wrestling                                                                                   | Complete     |                                              |  |  |  |  |  |
| Unified Basketball                                                                                    | Not Complete |                                              |  |  |  |  |  |
| Unified Track & Field                                                                                 | Not Complete |                                              |  |  |  |  |  |

If you have any issues or questions, please contact Register My Athlete customer support at 435-213-1601